## 表**示一野地板表示**

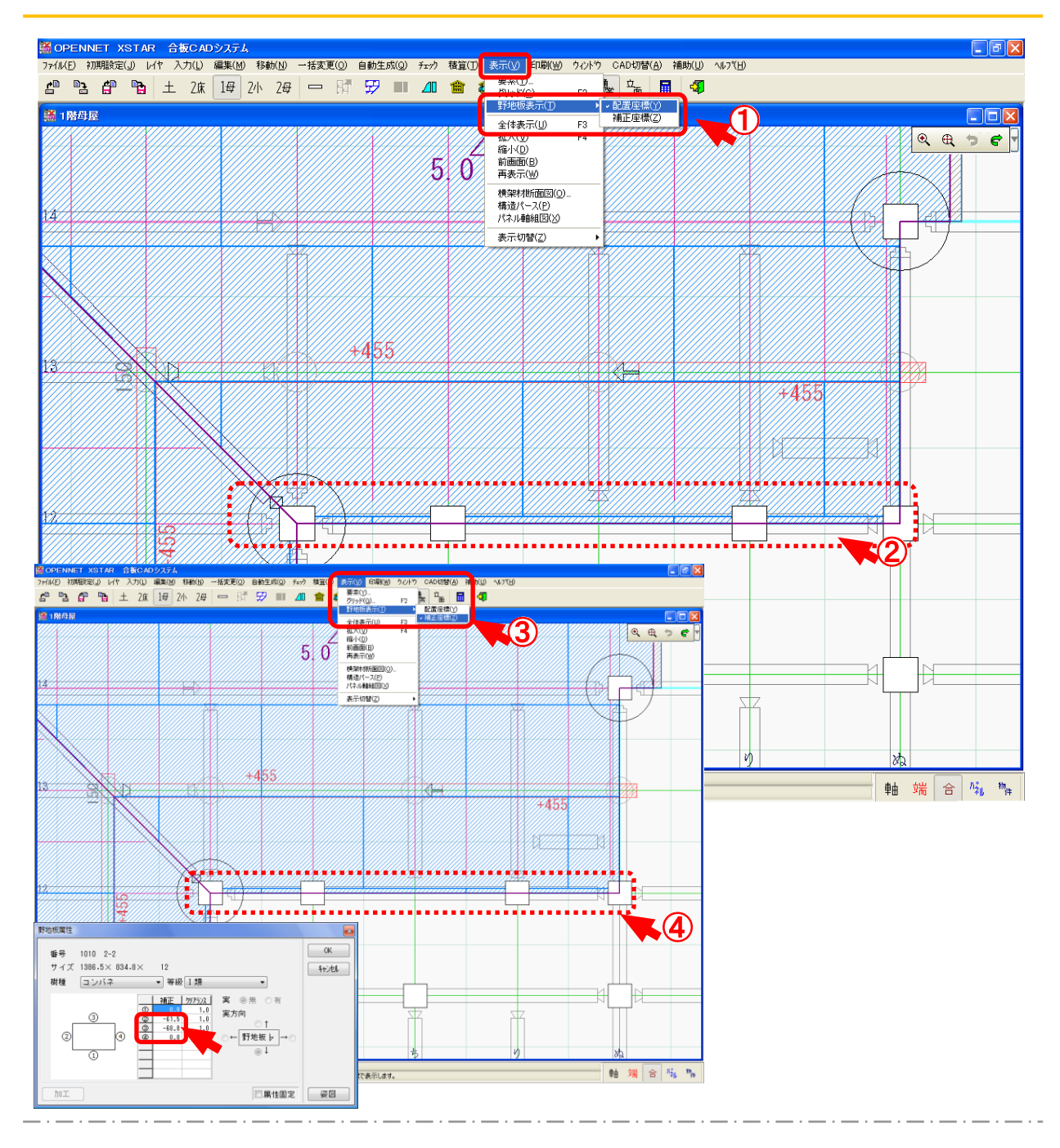

## **野 地 板 表 示 では、野 地 板 表 示 方 法 を選 択 します。**

- ① 〔表 示 〕-〔野 地 板 表 示 :配 置 座 標 〕を選 択 します。
- 2 野地板の表示が配置座標で表示されます。
- 3 〔表示〕ー〔野地板表示:補正座標〕を選択します。
- (4) 野地板の表示が補正座標で表示されます。